## マイクロコントローラ技術情報

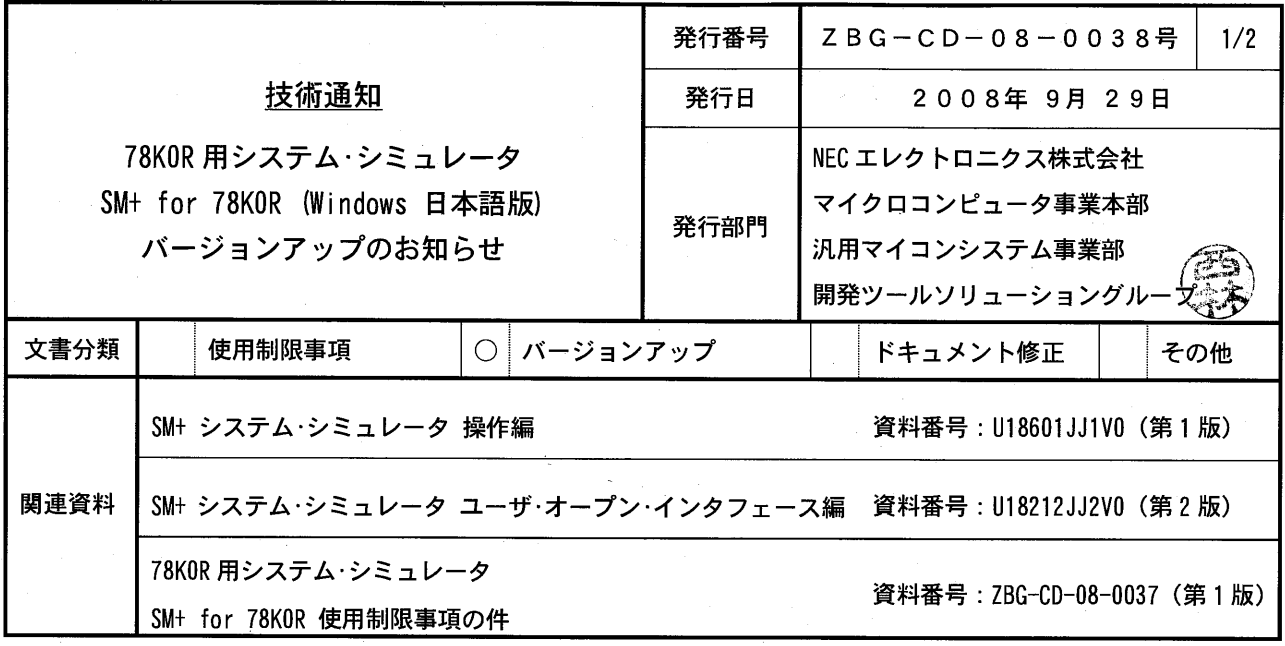

## 1. 対象製品 および バージョン

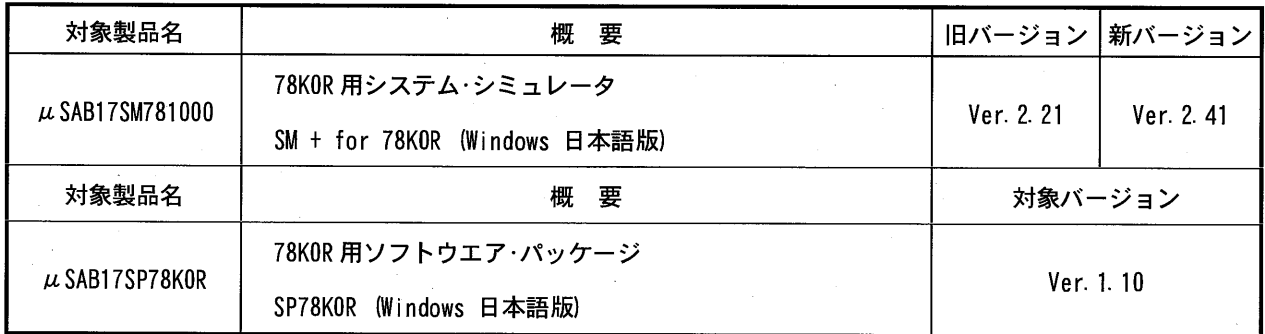

## 2. バージョンアップ内容

SM+ for 78KOR Ver. 2.41 での主な変更内容を次に示します。詳細につきましては製品に添付されている 「SM+ for 78KOR V2.41 システム・シミュレータ 使用上の留意点」(資料番号:ZUD-CD-08-0143)をご覧ください。

## (1) 機能追加と変更

以下の機能追加に対応しました。

- ・ デュアル·コア CPU 等の機能を持った PC に対応
- **Windows Vistaに対応**  $\mathbf{r}$
- · SFR ウインドウの表示仕様を改良
- xcoverage コマンドのオプションを追加
- · Cコンパイラ/アセンブラの最適化強化に対するデバッグ機能強化
- · プロジェクト·ファイルに保存される内容を拡張

36 (No. 1, 6, 10, 15, 17, 18, 20, 24, 26, 29, 30, 33, 39, 42, 43, 47~56,58~68) 5 (No. 3, 10, 13 15) \*No." SM- for 78KOR  $(2\textrm{UD-CD-OB-0143})$ 

 $3.$ 

 $\bullet$  CD-ROM

 $\text{NEC}$   $\text{VEB}$ CD-ROM  $\blacksquare$   $\blacksquare$   $\blacksquare$ 

http://www.necel.com/micro/ja/ods/

 $\bullet$  CD-ROM  $1$  , the set of  $\mathcal{N}$  and  $\mathcal{N}$  is the set of  $\mathcal{N}$ <u>NEC コレクトロート アクトロート ディスジェクト エレクトロート この</u>ことのうなります このことになります このことになります このうたい はなります このうたい  $\overline{u}$ 

 $\begin{array}{ccccc}\n u & & & & & & & & & & & & \\
u & & & & & & & & & & & \\
u & & & & & & & & & & \\
\end{array}$ 

購入されている製品名 有償バージョンアップ品のオーダー品名  $μ$  SAB17SM781000  $μ$  SAB17SM781000-S  $\mu$  SAB17SM781000-5-S μSAB17SM781000-10 μSAB17SM781000-10-S μ SAB17SM781000-20 μSAB17SM781000-50-S0  $\mu$ SAB17SM781000-50-S

4. バージョンアップ開始時期

(1) 無償バージョンアップ(Windows 版 CD-ROM 媒体なし)の場合 2008 10 3 (2) Windows CD-ROM 2008 10 3

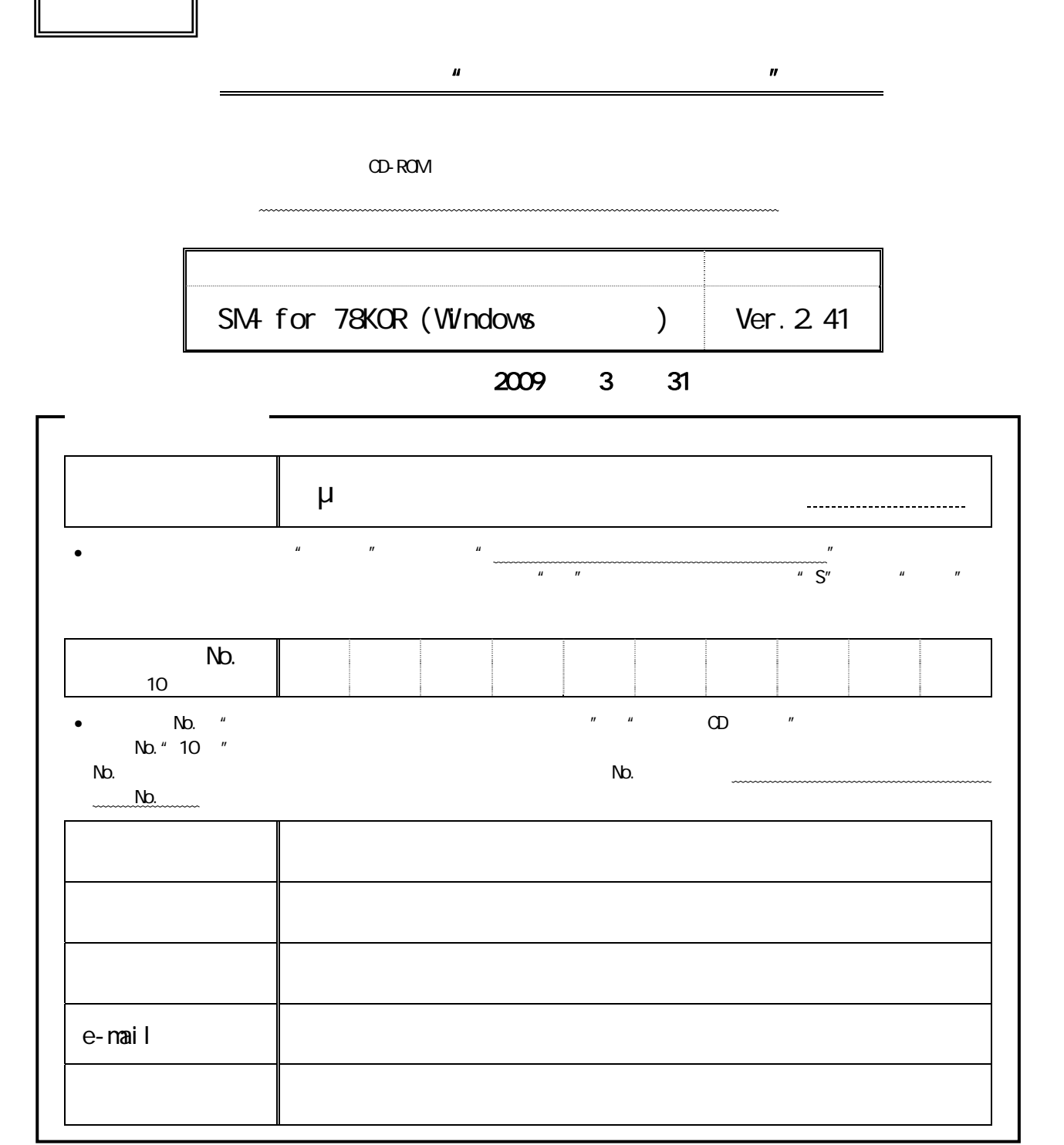

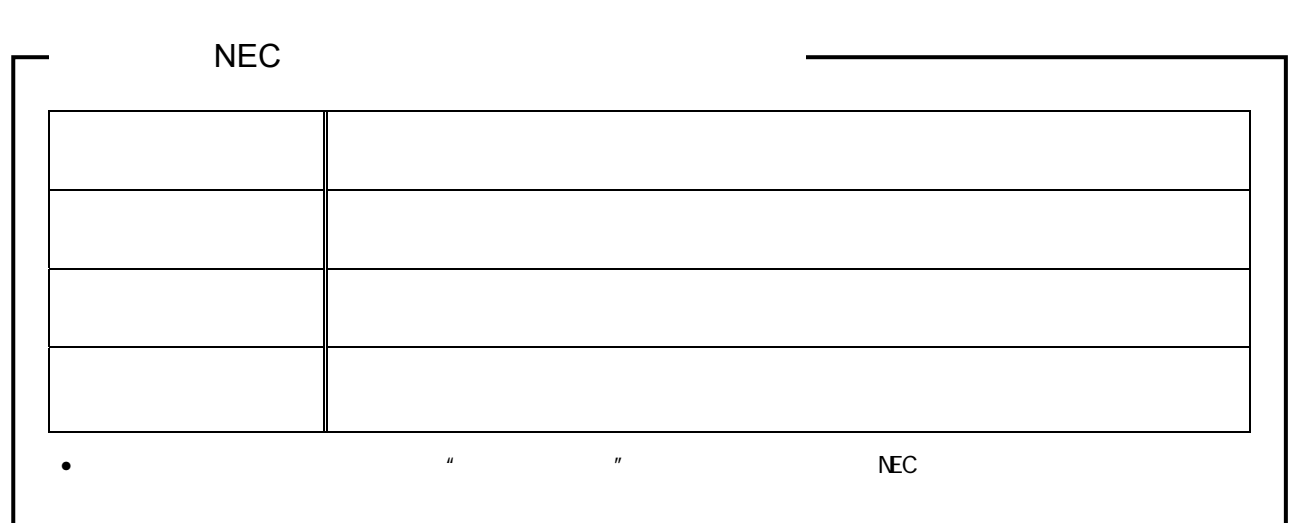